# **AF3 Phoenix - Bug #1032**

# **Multiple Platform Architectures not Supported in Deployment Mapping**

11/16/2012 12:36 PM - Bernhard Schätz

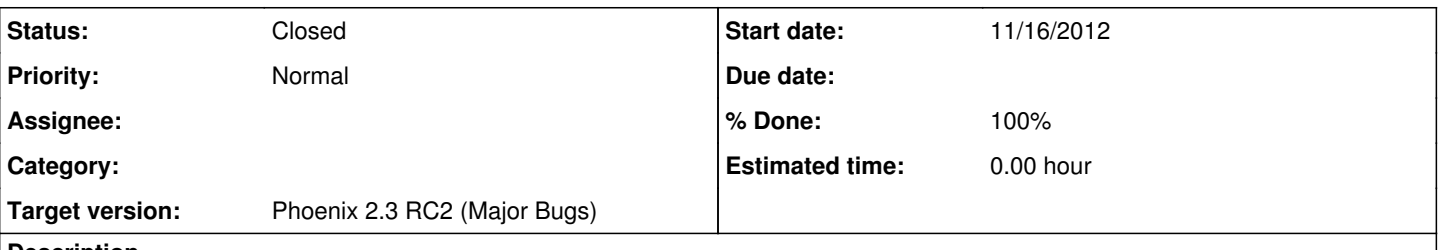

### **Description**

If an AF3 Component Architecure has already been mapped via a Deployment to a Platform Architecture, the definition of a second mapping via drag/drop for an alternative Platform Architecture is not possible in the Component-ECU-Mapping View. In the Raw Mappings Pane, the definition of a new assignment does not work, because the secdond alternative Platform Architecture is not offered in the dialog (even it is already selected in the ECU-Component-Mapping view).

# **History**

### **#1 - 12/10/2012 09:32 AM - Anonymous**

*- Assignee set to Florian Hölzl*

### **#2 - 01/06/2013 10:33 PM - Anonymous**

*- Target version changed from Phoenix 2.3 Release to Phoenix 2.3 RC2 (Major Bugs)*

# **#3 - 01/14/2013 04:22 PM - Florian Hölzl**

*- Status changed from New to Feedback*

*- Assignee changed from Florian Hölzl to Bernhard Schätz*

Please clarify the problematic case:

a) the problem occurs with a second deployment (using the same LA, but a different PA) in the same model

b) the problem occurs when changing in a given deployment from one PA to another

c) the intention was to use one LA with two PAs in a single deployment (i.e. two components go to PA\_1 and three others to PA\_2).

### **#4 - 01/14/2013 05:54 PM - Bernhard Schätz**

Case a) was intended -- having one LA already deployed to one PA, and then adding a second PA to have an alternative deplyoment.

### **#5 - 01/20/2013 10:03 AM - Florian Hölzl**

*- Assignee changed from Bernhard Schätz to Florian Hölzl*

Next time, please change the assignee of the issue back to the person requesting feedback, so such an issue shows up on his or her list of open issues.

# **#6 - 01/21/2013 11:22 AM - Florian Hölzl**

- *Status changed from Feedback to In Progress*
- *Assignee changed from Florian Hölzl to Anonymous*
- *% Done changed from 0 to 70*

Bug was fixed, by changing several methods in af.deployment.util.DeploymentUtils.

Several methods have been deprecated and replaced with equivalent methods, which have the deployment object as an additional parameter. The deprecated methods are still used in

- $\bullet$  af3 sil
- af3.scheduling

Please check these implementations and change them if possible.

### **#7 - 01/31/2013 03:55 PM - Anonymous**

*- Status changed from In Progress to Resolved*

- *Assignee changed from Anonymous to Florian Hölzl*
- *% Done changed from 70 to 100*

# **#8 - 02/04/2013 09:11 AM - Anonymous**

- *Status changed from Resolved to Closed*
- *Assignee deleted (Florian Hölzl)*